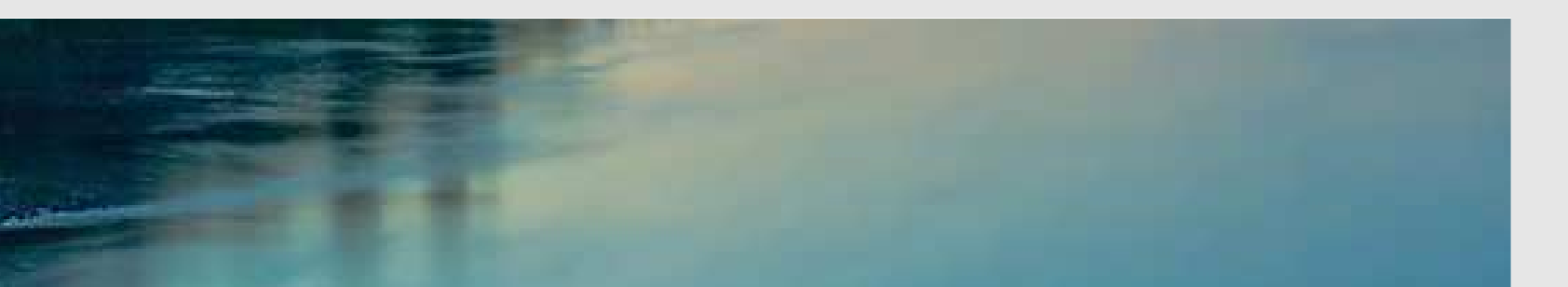

# Neuronale Netze

Prof. Dr. Rudolf Kruse Christoph Doell, M.Sc.

Computational Intelligence Institut für Wissens- und Sprachverarbeitung Fakultät für Informatik kruse@iws.cs.uni-magdeburg.de

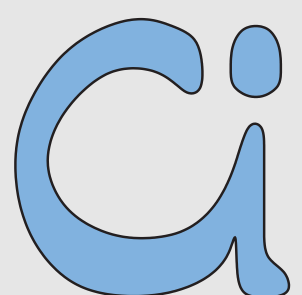

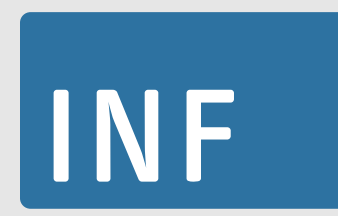

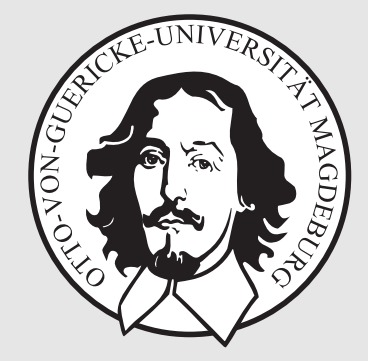

# Training von MLPs

Problem der logistischen regression: Funktioniert nur für zweischichtige Perzeptren.

Allgemeinerer Ansatz:Gradientenabstieg.

Notwendige Bedingung: differenzierbare Aktivierungs- und Ausgabefunktionen.

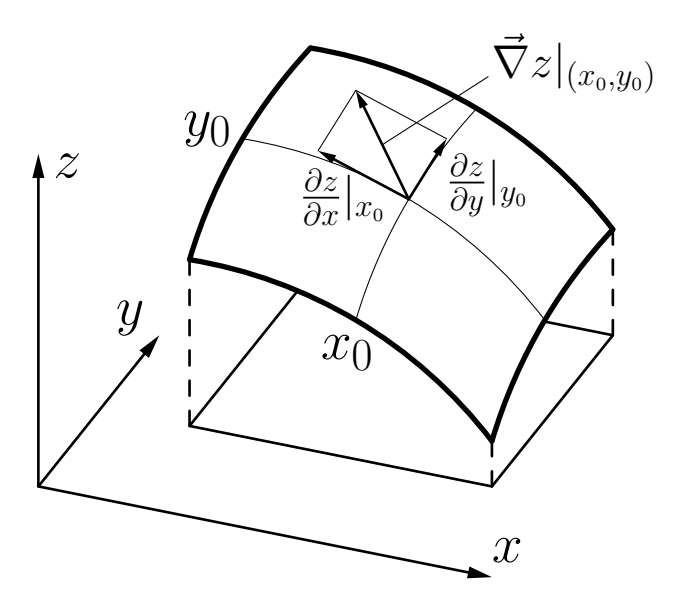

Illustration des Gradienten einer reellwertigen Funktion  $z = f(x, y)$  am Punkt  $(x_0, y_0)$ . Dabei ist $\vec{\nabla}z|_{(x_0,y_0)} = \left(\frac{\partial z}{\partial x}|_{x_0},\right)$ ∂z  $\frac{\partial z}{\partial y}|_{y_0}\Big).$  $\left.\rule{0pt}{12pt}\right)$ 

 $\label{eq:Rudolf} {\rm Rudolf\ Kruse} \qquad \qquad {\rm Neuronale\ Netze}$ 

Grundidee: Erreiche das Minimum der Fehlerfunktion in kleinen Schritten.

Fehlerfunktion:

$$
e = \sum_{l \in L_{\text{fixed}}} e^{(l)} = \sum_{v \in U_{\text{out}}} e_v = \sum_{l \in L_{\text{fixed}}} \sum_{v \in U_{\text{out}}} e_v^{(l)},
$$

Erhalte den Gradienten zur Schrittrichtungsbestimmung:

$$
\vec{\nabla}_{\vec{w}_u} e = \frac{\partial e}{\partial \vec{w}_u} = \left( -\frac{\partial e}{\partial \theta_u}, \frac{\partial e}{\partial w_{up_1}}, \dots, \frac{\partial e}{\partial w_{up_n}} \right).
$$

Nutze die Summe über die Trainingsmuster aus:

$$
\vec{\nabla}_{\vec{w}_u} e = \frac{\partial e}{\partial \vec{w}_u} = \frac{\partial}{\partial \vec{w}_u} \sum_{l \in L_{\text{fixed}}} e^{(l)} = \sum_{l \in L_{\text{fixed}}} \frac{\partial e^{(l)}}{\partial \vec{w}_u}.
$$

#### Gradientenabstieg: Formaler Ansatz

Einzelmusterfehler hängt nur von Gewichten durch die Netzeingabe ab:

$$
\vec{\nabla}_{\vec{w}_u} e^{(l)} = \frac{\partial e^{(l)}}{\partial \vec{w}_u} = \frac{\partial e^{(l)}}{\partial \operatorname{net}_u^{(l)}} \frac{\partial \operatorname{net}_u^{(l)}}{\partial \vec{w}_u}.
$$

Da net $^{(l)}_u$  $u^{(l)}_u = \vec{w}_u \mathrm{in}_u^{(l)}$  $u^{\nu}$ , bekommen wir für den zweiten Faktor

$$
\frac{\partial \operatorname{net}_{u}^{(l)}}{\partial \vec{w}_{u}} = \overrightarrow{\mathrm{in}_{u}}^{(l)}.
$$

Für den ersten Faktor betrachten wir den Fehler  $e^{(l)}$  für das Trainingsmuster  $l =$  $(\vec{\imath}^{(l)},\vec{o}^{(l)})$ :

$$
e^{(l)} = \sum_{v \in U_{\text{out}}} e_v^{(l)} = \sum_{v \in U_{\text{out}}} \left( o_v^{(l)} - \text{out}_v^{(l)} \right)^2,
$$

d.h. die Summe der Fehler über alle Ausgabeneuronen.

#### Gradientenabstieg: Formaler Ansatz

Daher haben wir

$$
\frac{\partial e^{(l)}}{\partial \operatorname{net}_{u}^{(l)}} = \frac{\partial \sum_{v \in U_{\text{out}}} \left( o_v^{(l)} - \operatorname{out}_v^{(l)} \right)^2}{\partial \operatorname{net}_{u}^{(l)}} = \sum_{v \in U_{\text{out}}} \frac{\partial \left( o_v^{(l)} - \operatorname{out}_v^{(l)} \right)^2}{\partial \operatorname{net}_{u}^{(l)}}.
$$

Da nur die eigentliche Ausgabe out  $(l)$  $v^{(i)}$  eines Ausgabeneurons v von der Netzeingabe net $\binom{l}{u}$  $u'$  des Neurons u abhängt, das wir betrachten, ist

$$
\frac{\partial e^{(l)}}{\partial \operatorname{net}_{u}^{(l)}} = -2 \sum_{\underline{v} \in U_{\text{out}}} \left( o_v^{(l)} - \operatorname{out}_v^{(l)} \right) \frac{\partial \operatorname{out}_v^{(l)}}{\partial \operatorname{net}_u^{(l)}},
$$

$$
\delta_u^{(l)}
$$

womit zugleich die Abkürzung  $\delta_{u}^{(l)}$  $u^{\nu}$  für die im Folgenden wichtige Summe eingeführt wird.

Unterscheide zwei Fälle:

- Das Neuron  $u$  ist ein **Ausgabeneuron**.
- Das Neuron  $u$  ist ein verstecktes Neuron.

Im ersten Fall haben wir

$$
\forall u \in U_{\text{out}}: \qquad \delta_u^{(l)} = \left( o_u^{(l)} - \text{out}_u^{(l)} \right) \frac{\partial \text{out}_u^{(l)}}{\partial \text{net}_u^{(l)}}
$$

Damit ergibt sich für den Gradienten

$$
\forall u \in U_{\text{out}}: \qquad \vec{\nabla}_{\vec{w}_u} e_u^{(l)} = \frac{\partial e_u^{(l)}}{\partial \vec{w}_u} = -2 \left( o_u^{(l)} - \text{out}_u^{(l)} \right) \frac{\partial \text{out}_u^{(l)}}{\partial \text{net}_u^{(l)}} \vec{\text{in}}_u^{(l)}
$$

und damit für die Gewichtsänderung

$$
\forall u \in U_{\text{out}}: \qquad \Delta \vec{w}_u^{(l)} = -\frac{\eta}{2} \vec{\nabla}_{\vec{w}_u} e_u^{(l)} = \eta \left( o_u^{(l)} - \text{out}_u^{(l)} \right) \frac{\partial \text{out}_u^{(l)}}{\partial \text{net}_u^{(l)}} \vec{\text{in}}_u^{(l)}.
$$

Genaue Formel hängt von der Wahl der Aktivierungs- und Ausgabefunktion ab, da gilt

$$
out_u^{(l)} = f_{out}(act_u^{(l)}) = f_{out}(f_{act}(net_u^{(l)})).
$$

Betrachte Spezialfall mit

Ausgabefunktion ist die Identität,

Aktivierungsfunktion ist logistisch, d.h.  $f_{\text{act}}(x) = \frac{1}{1 + e}$  $1+e$  $\overline{-x}$ .

Die erste Annahme ergibt

$$
\frac{\partial \text{ out}_{u}^{(l)}}{\partial \text{ net}_{u}^{(l)}} = \frac{\partial \text{ act}_{u}^{(l)}}{\partial \text{ net}_{u}^{(l)}} = f'_{\text{act}}(\text{ net}_{u}^{(l)}).
$$

#### Gradientenabstieg: Formaler Ansatz

Für eine logistische Aktivierungsfunktion ergibt sich

$$
f'_{\text{act}}(x) = \frac{d}{dx} (1 + e^{-x})^{-1} = -(1 + e^{-x})^{-2} (-e^{-x})
$$
  
= 
$$
\frac{1 + e^{-x} - 1}{(1 + e^{-x})^2} = \frac{1}{1 + e^{-x}} (1 - \frac{1}{1 + e^{-x}})
$$
  
= 
$$
f_{\text{act}}(x) \cdot (1 - f_{\text{act}}(x)),
$$

und daher

$$
f'_{\text{act}}(\text{net}_{u}^{(l)}) = f_{\text{act}}(\text{net}_{u}^{(l)}) \cdot \left(1 - f_{\text{act}}(\text{net}_{u}^{(l)})\right) = \text{out}_{u}^{(l)} \left(1 - \text{out}_{u}^{(l)}\right).
$$

Die sich ergebende Gewichtsänderung ist daher

$$
\Delta \vec{w}_u^{(l)} = \eta \left( o_u^{(l)} - \text{out}_u^{(l)} \right) \text{out}_u^{(l)} \left( 1 - \text{out}_u^{(l)} \right) \; \vec{\text{in}}_u^{(l)},
$$

womit die Berechnungen sehr einfach werden.

Jetzt: Das Neuron u ist ein verstecktes Neuron, d.h.  $u \in U_k$ ,  $0 < k < r - 1$ .

Die Ausgabe out $v^{(l)}$  eines Ausgabeneurons v hängt von der Netzeingabe net $u^{(l)}$  nur indirekt durch seine Nachfolgeneuronen succ $(u) = \{s \in U \mid (u,s) \in C\} = \{s_1, \ldots, s_m\} \subseteq$  $U_{k+1}$  ab, insbesondere durch deren Netzeingaben net $s^{(l)}$ .

Wir wenden die Kettenregel an und erhalten

$$
\delta_u^{(l)} = \sum_{v \in U_{\text{out}}} \sum_{s \in \text{succ}(u)} (o_v^{(l)} - \text{out}_v^{(l)}) \frac{\partial \text{out}_v^{(l)}}{\partial \text{net}_s^{(l)}} \frac{\partial \text{net}_s^{(l)}}{\partial \text{net}_u^{(l)}}.
$$

Summentausch ergibt

$$
\delta_u^{(l)} = \sum_{s \in \text{succ}(u)} \left( \sum_{v \in U_{\text{out}}} (\boldsymbol{o}_v^{(l)} - \text{out}_v^{(l)}) \frac{\partial \text{ out}_v^{(l)}}{\partial \text{ net}_s^{(l)}} \right) \frac{\partial \text{ net}_s^{(l)}}{\partial \text{ net}_u^{(l)}} = \sum_{s \in \text{succ}(u)} \delta_s^{(l)} \cdot \frac{\partial \text{ net}_s^{(l)}}{\partial \text{ net}_u^{(l)}}.
$$

### Fehlerrückpropagation

Betrachte die Netzeingabe

$$
\operatorname{net}_s^{(l)} = \vec{w}_s \dot{\operatorname{in}}_s^{(l)} = \left(\sum_{p \in \operatorname{pred}(s)} w_{sp} \operatorname{out}_p^{(l)}\right) - \theta_s,
$$

wobei ein Element von  $\mathop{\text{in}}\limits^{\rightarrow}$  die Ausgabe out $\mathop{u}\limits^{(l)}$  des Neurons  $u$  ist. Daher ist

$$
\frac{\partial \operatorname{net}_s^{(l)}}{\partial \operatorname{net}_u^{(l)}} = \left(\sum_{p \in \operatorname{pred}(s)} w_{sp} \frac{\partial \operatorname{out}_p^{(l)}}{\partial \operatorname{net}_u^{(l)}}\right) - \frac{\partial \theta_s}{\partial \operatorname{net}_u^{(l)}} = w_{su} \frac{\partial \operatorname{out}_u^{(l)}}{\partial \operatorname{net}_u^{(l)}},
$$

Das Ergebnis ist die rekursive Gleichung (Fehlerrückpropagation)

$$
\delta_u^{(l)} = \left(\sum_{s \in \text{succ}(u)} \delta_s^{(l)} w_{su}\right) \frac{\partial \text{out}_u^{(l)}}{\partial \text{net}_u^{(l)}}.
$$

### Fehlerrückpropagation

Die sich ergebende Formel für die Gewichtsänderung ist

$$
\Delta \vec{w}_u^{(l)} = -\frac{\eta}{2} \vec{\nabla}_{\vec{w}_u} e^{(l)} = \eta \; \delta_u^{(l)} \; \vec{\mathbf{m}}_u^{(l)} = \eta \left( \sum_{s \in \text{succ}(u)} \delta_s^{(l)} w_{su} \right) \frac{\partial \text{out}_u^{(l)}}{\partial \text{net}_u^{(l)}} \; \vec{\mathbf{m}}_u^{(l)}.
$$

Betrachte erneut den Spezialfall mit

Ausgabefunktion: Identität,

Aktivierungsfunktion: logistisch.

Die sich ergebende Formel für die Gewichtsänderung ist damit

$$
\Delta \vec{w}_u^{(l)} = \eta \left( \sum_{s \in \text{succ}(u)} \delta_s^{(l)} w_{su} \right) \text{out}_u^{(l)} \left( 1 - \text{out}_u^{(l)} \right) \vec{v}_u^{(l)}.
$$

### Fehlerrückpropagation: Vorgehensweise

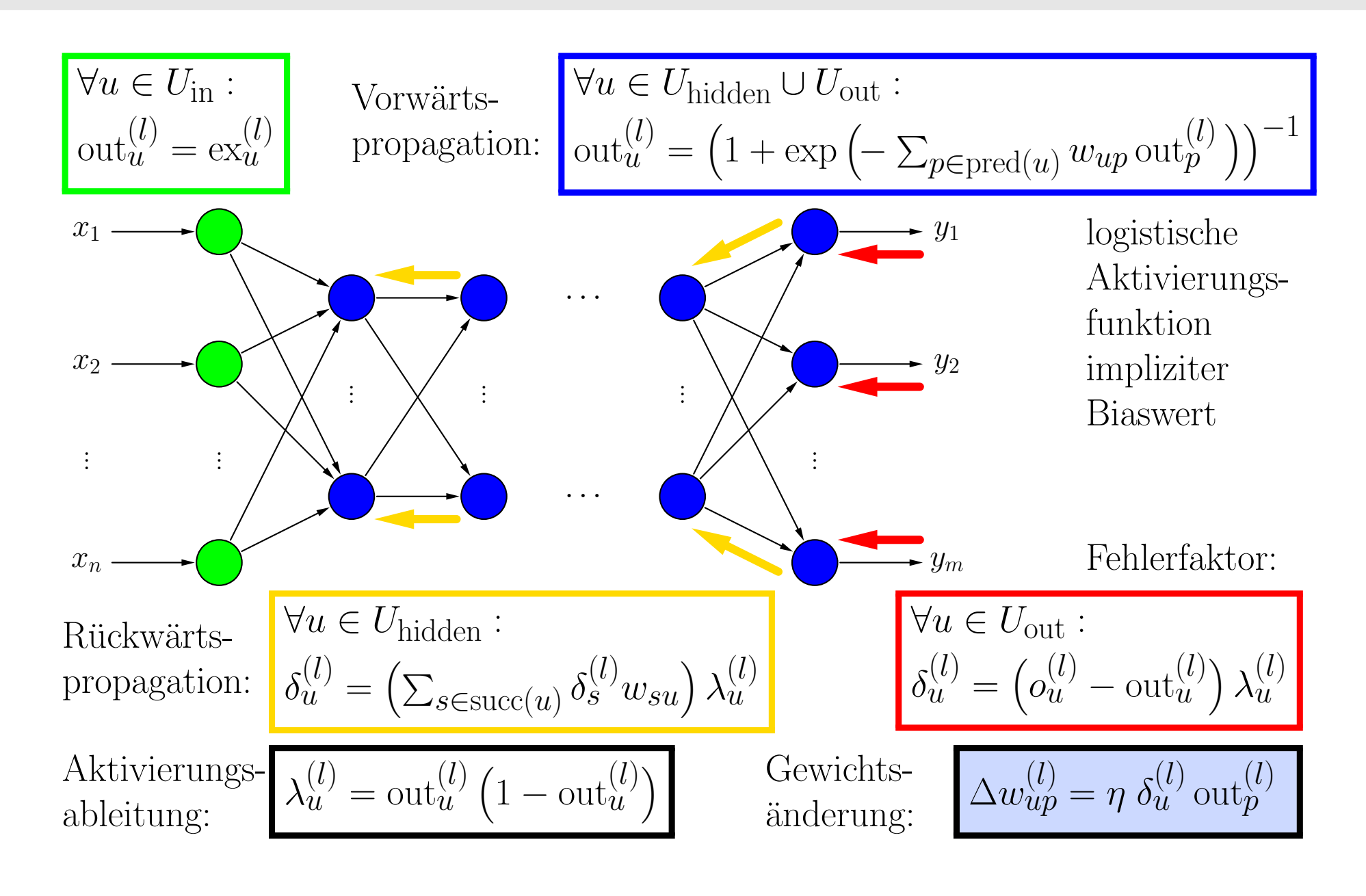

Gradientenabstieg für die Negation  $\neg x$ 

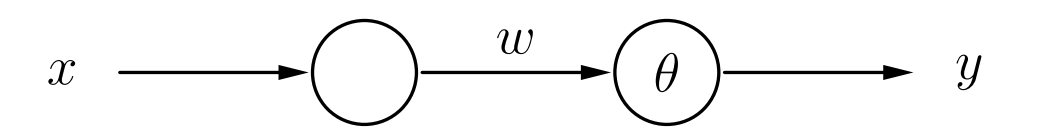

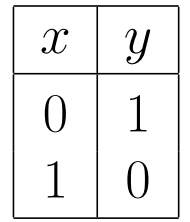

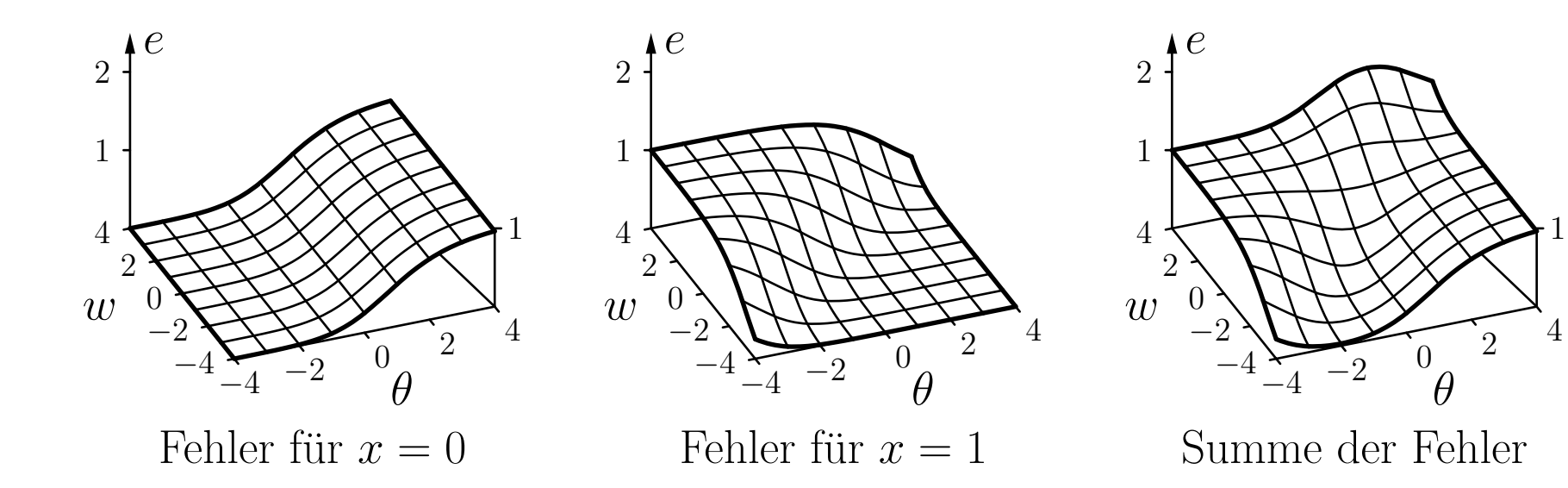

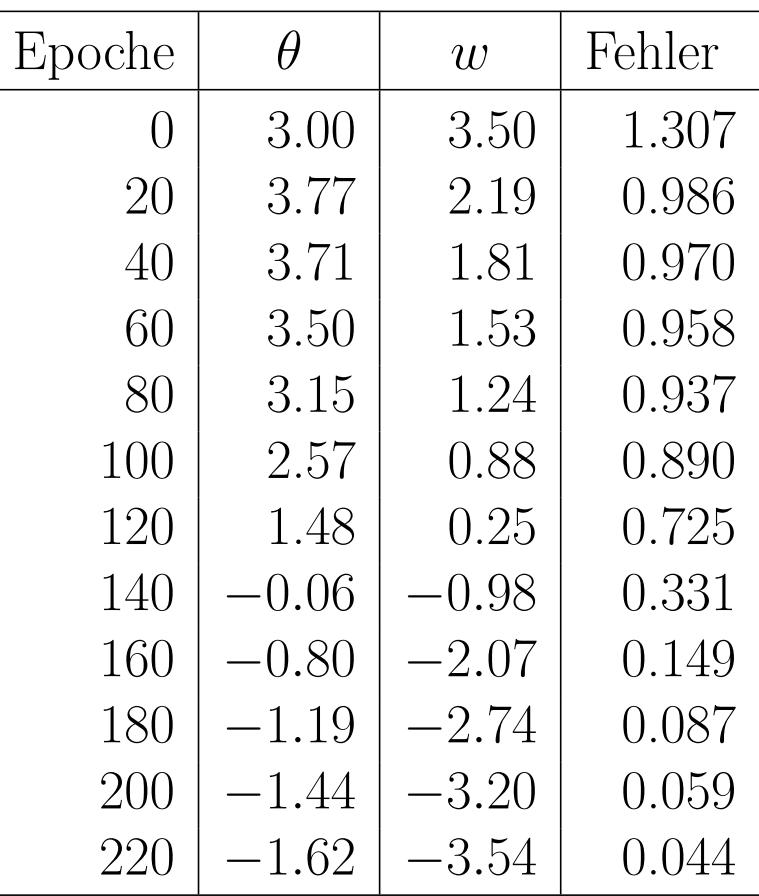

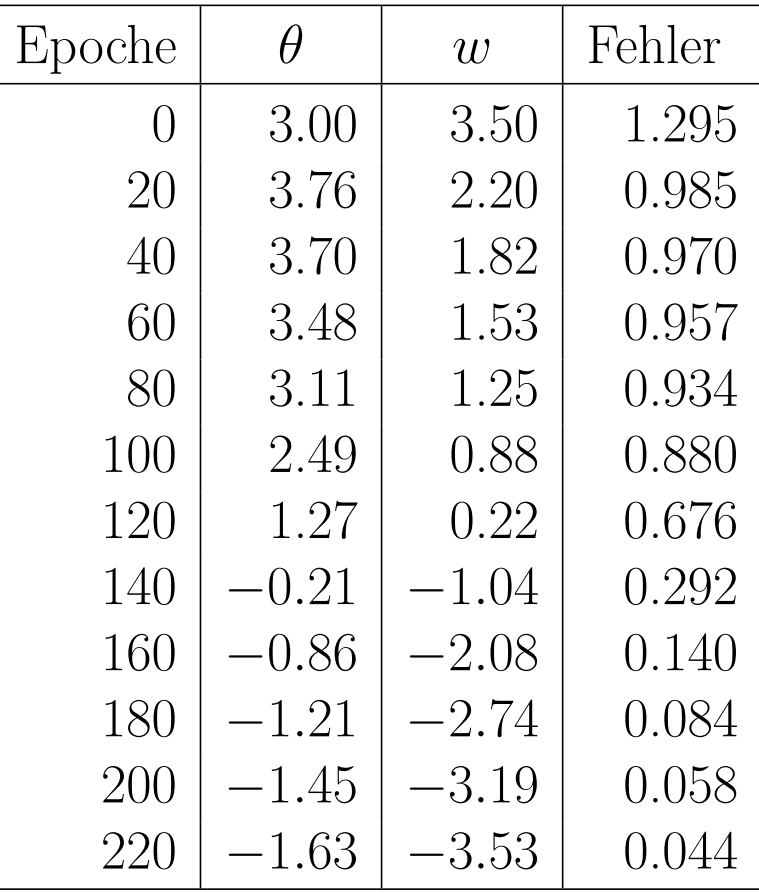

#### Online-Training

Batch-Training

#### Visualisierung des Gradientenabstiegs für die Negation  $\neg x$

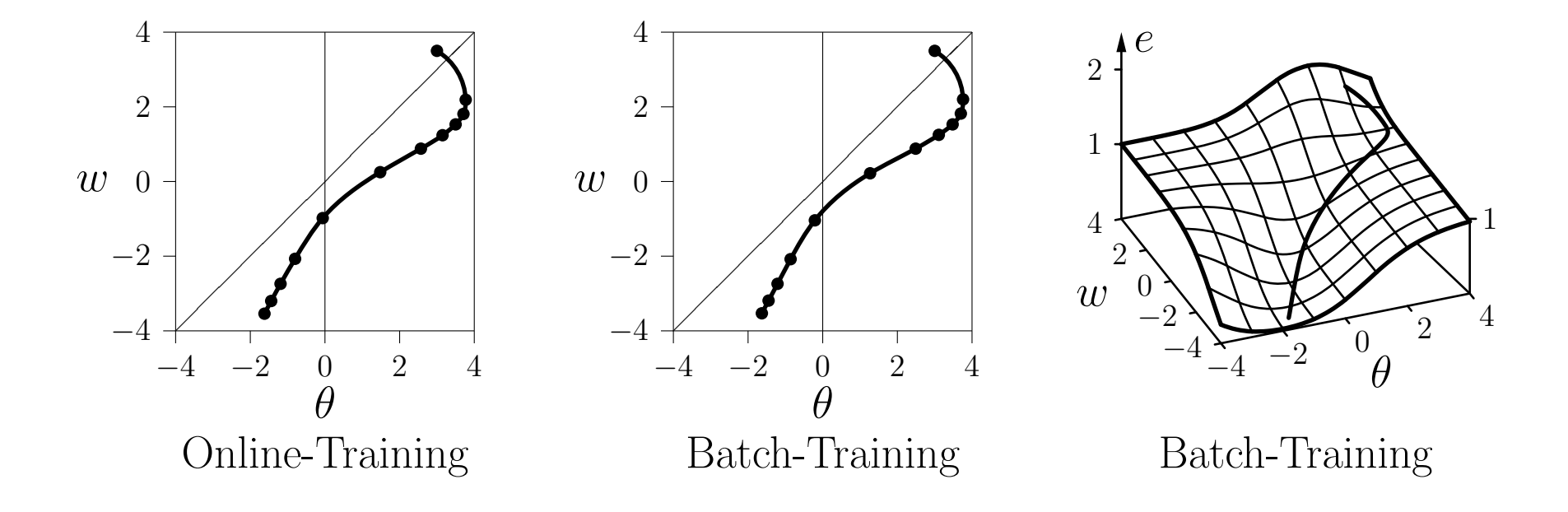

Das Training ist offensichtlich erfolgreich.

Der Fehler kann nicht vollständig verschwinden, bedingt durch die Eigenschaften der logistischen Funktion.

Beispielfunktion:

$$
f(x) = \frac{5}{6}x^4 - 7x^3 + \frac{115}{6}x^2 - 18x + 6,
$$

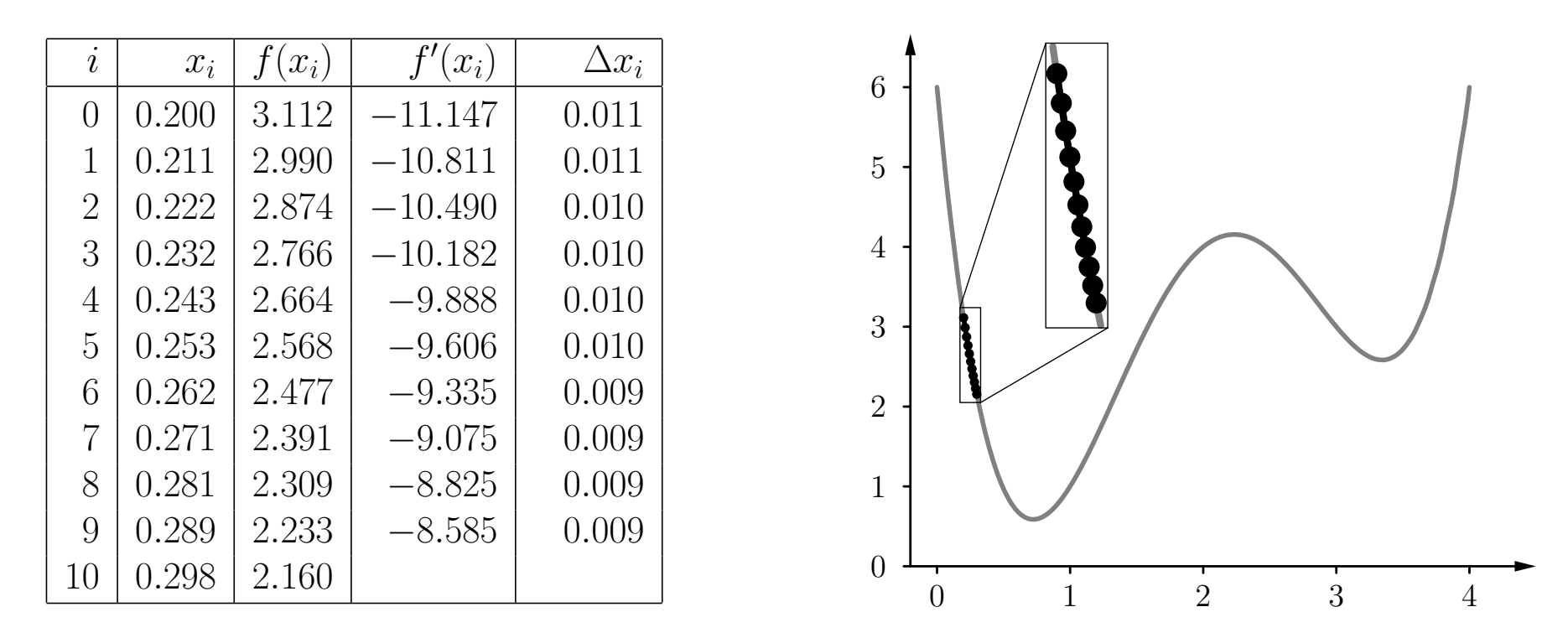

Gradientenabstieg mit Startwert 0.2 und Lernrate 0.001.

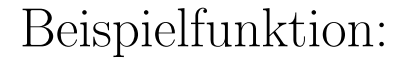

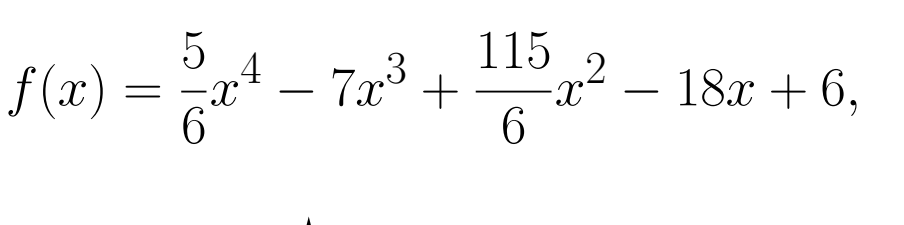

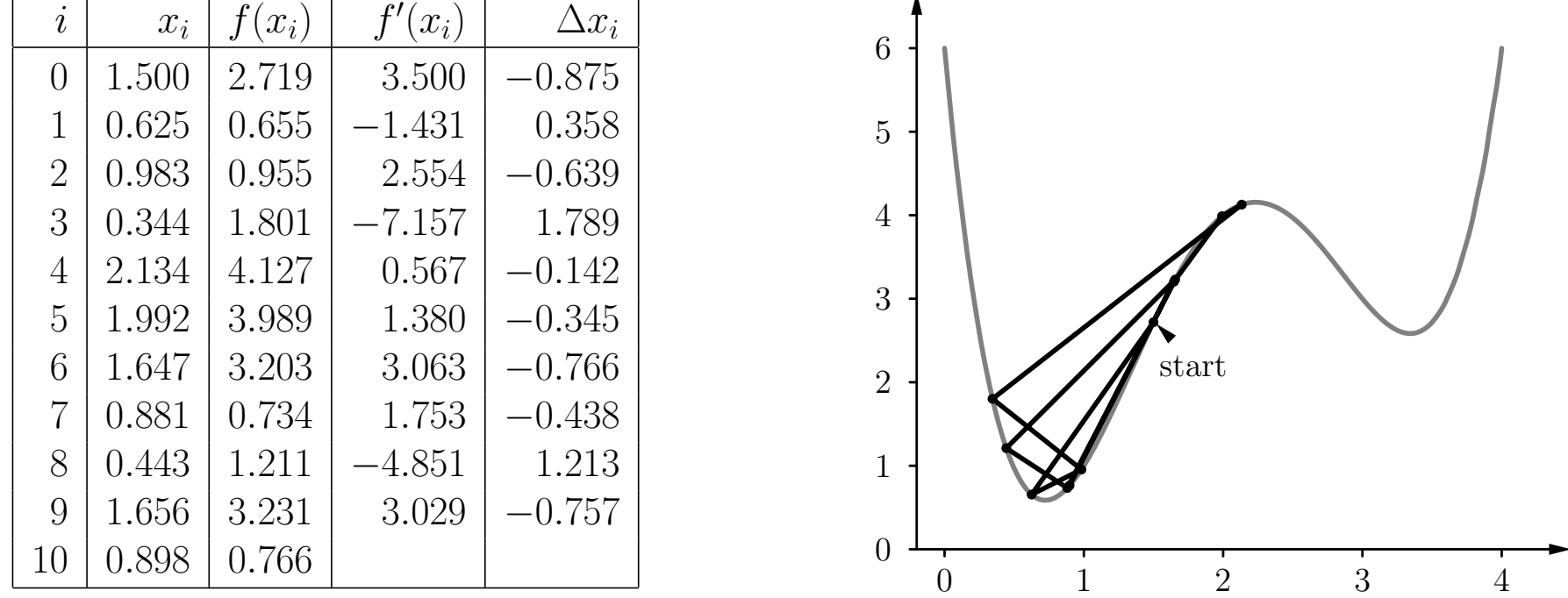

Gradientenabstieg mit Startwert 1.5 und Lernrate 0.25.

Beispielfunktion:

$$
f(x) = \frac{5}{6}x^4 - 7x^3 + \frac{115}{6}x^2 - 18x + 6,
$$

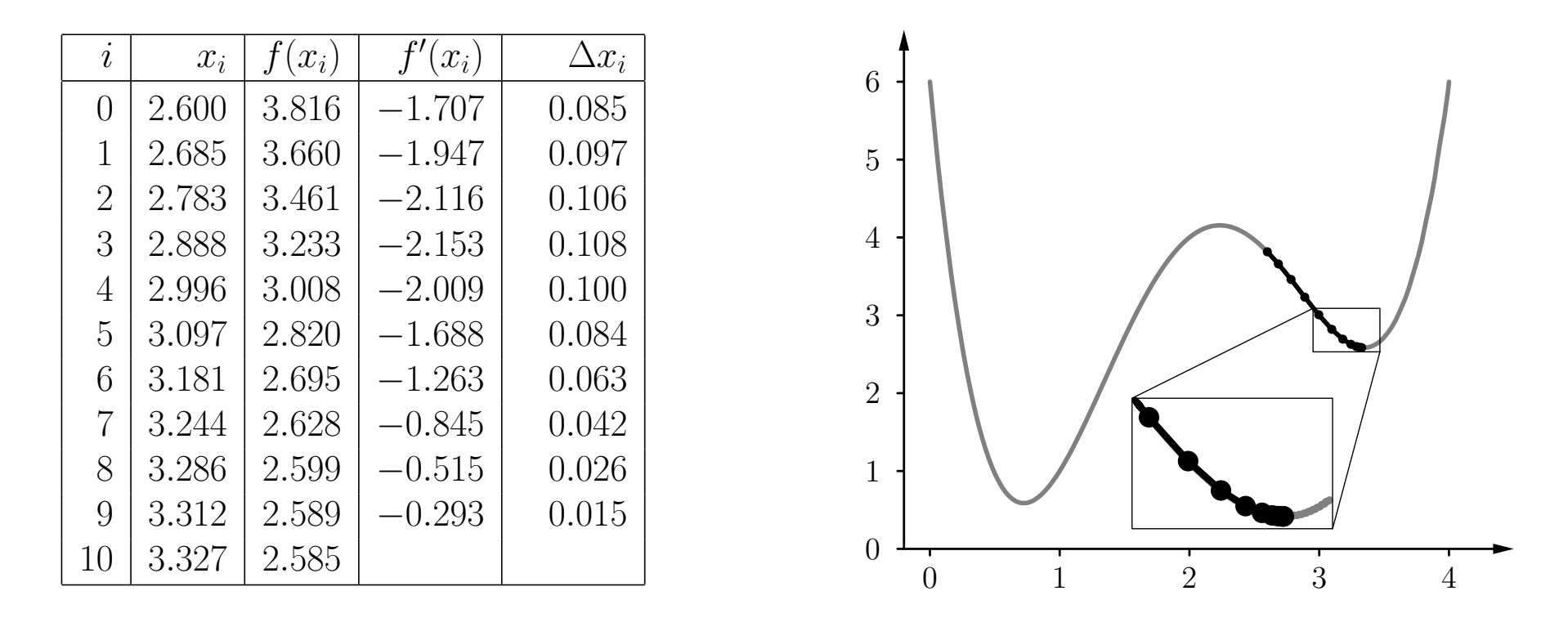

Gradientenabstieg mit Startwert 2.6 und Lernrate 0.05.

### Gradientenabstieg: Varianten

Gewichts-Updateregel:

$$
w(t+1) = w(t) + \Delta w(t)
$$

Standard-Backpropagation:

$$
\Delta w(t) = -\frac{\eta}{2} \nabla_{\!w} e(t)
$$

Manhattan-Training:

$$
\Delta w(t) = -\eta \, \text{sgn}(\nabla_{\!w} e(t))
$$

d.h. es wird nur die Richtung (Vorzeichen) der Anderung beachtet und eine feste Schrittweite gewählt

#### Moment-Term:

$$
\Delta w(t) = -\frac{\eta}{2} \nabla_w e(t) + \beta \ \Delta w(t-1),
$$

d.h. bei jedem Schritt wird noch ein gewisser Anteil des vorherigen Anderungsschritts mit berücksichtigt, was zu einer Beschleunigung führen kann

#### Selbstadaptive Fehlerrückpropagation:

$$
\eta_w(t) = \begin{cases}\nc^- \cdot \eta_w(t-1), & \text{falls } \nabla_w e(t) & \cdot \nabla_w e(t-1) < 0, \\
c^+ \cdot \eta_w(t-1), & \text{falls } \nabla_w e(t) & \cdot \nabla_w e(t-1) > 0 \\
\hline\n\eta_w(t-1), & \text{sonst.} &\n\end{cases}
$$

Elastische Fehlerrückpropagation:

$$
\Delta w(t) = \begin{cases}\nc^{-} \cdot \Delta w(t-1), & \text{falls } \nabla_{\!w} e(t) & \cdot \nabla_{\!w} e(t-1) < 0, \\
c^{+} \cdot \Delta w(t-1), & \text{falls } \nabla_{\!w} e(t) & \cdot \nabla_{\!w} e(t-1) > 0 \\
\Delta w(t-1), & \text{sonst.}\n\end{cases}
$$

Typische Werte: c  $\bar{c}$  ∈ [0.5, 0.7] und  $c$ <sup>+</sup> ∈ [1.05, 1.2].

#### Gradientenabstieg: Varianten

Quickpropagation

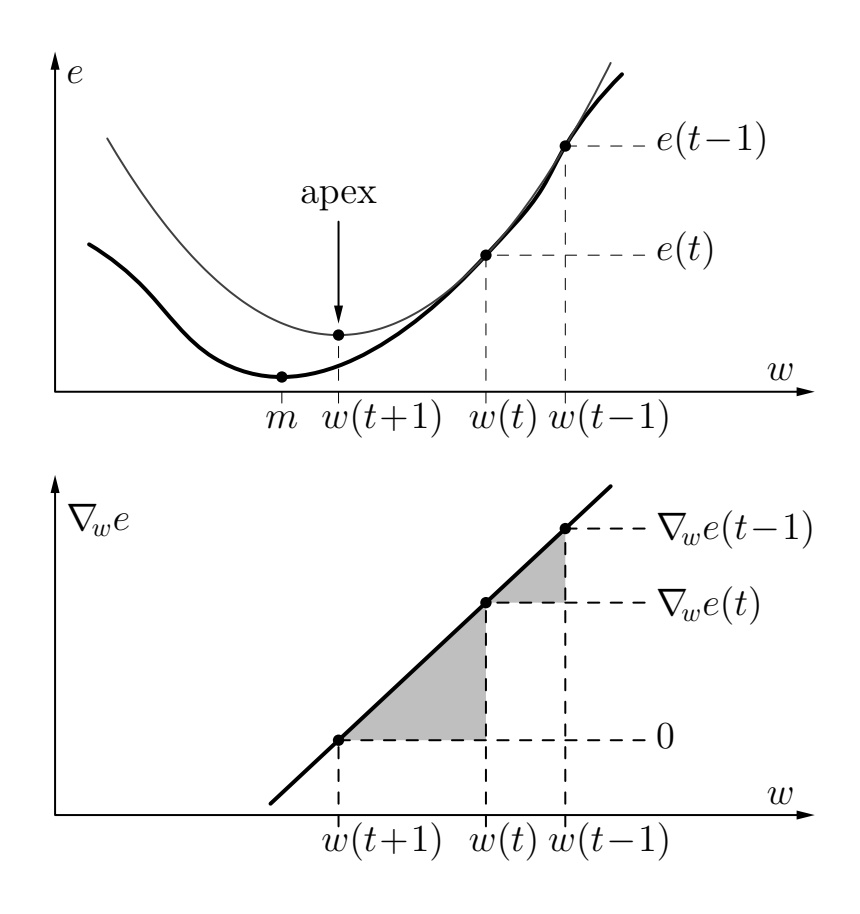

Die Gewichts-Updateregel kann aus den Dreiecken abgeleitet werden:

$$
\Delta w(t) = \frac{\nabla_w e(t)}{\nabla_w e(t-1) - \nabla_w e(t)} \cdot \Delta w(t-1).
$$

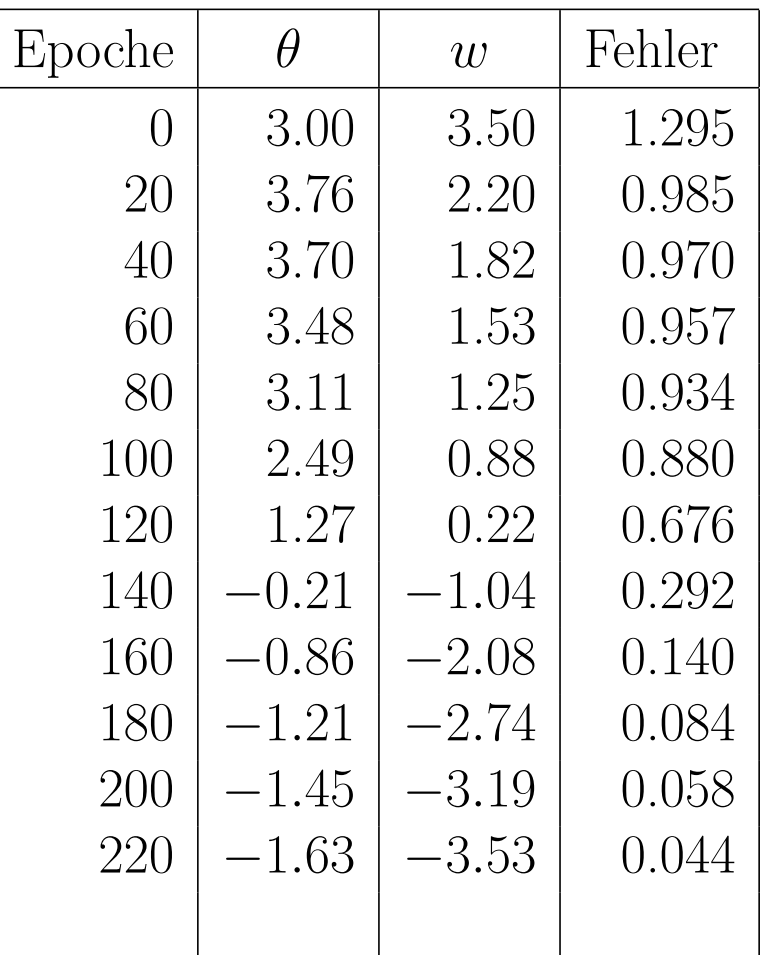

#### ohne Momentterm

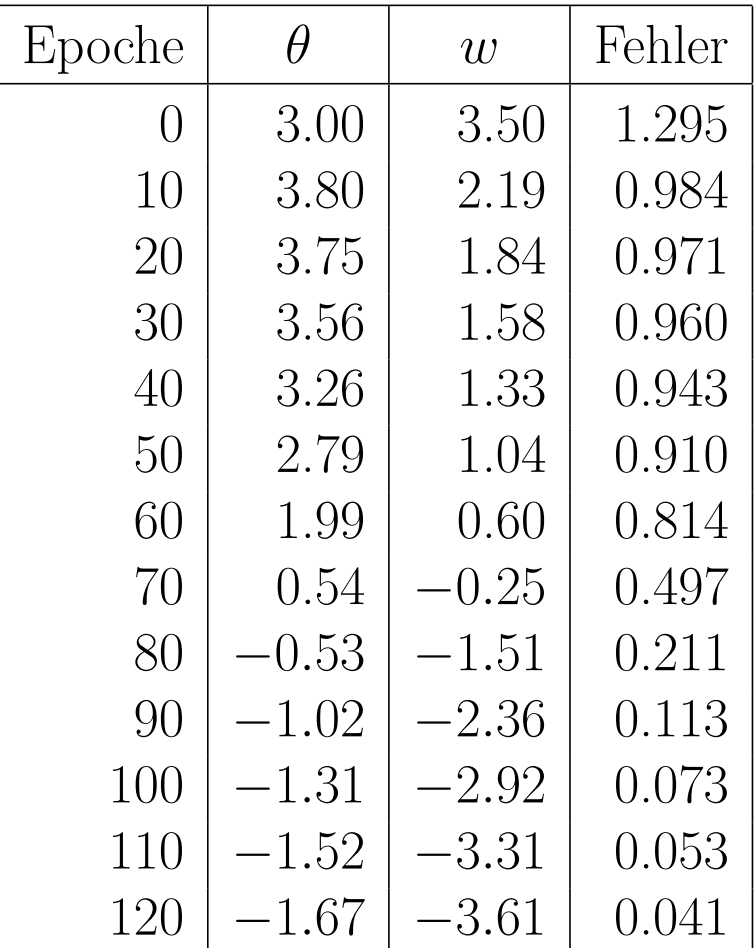

#### mit Momentterm

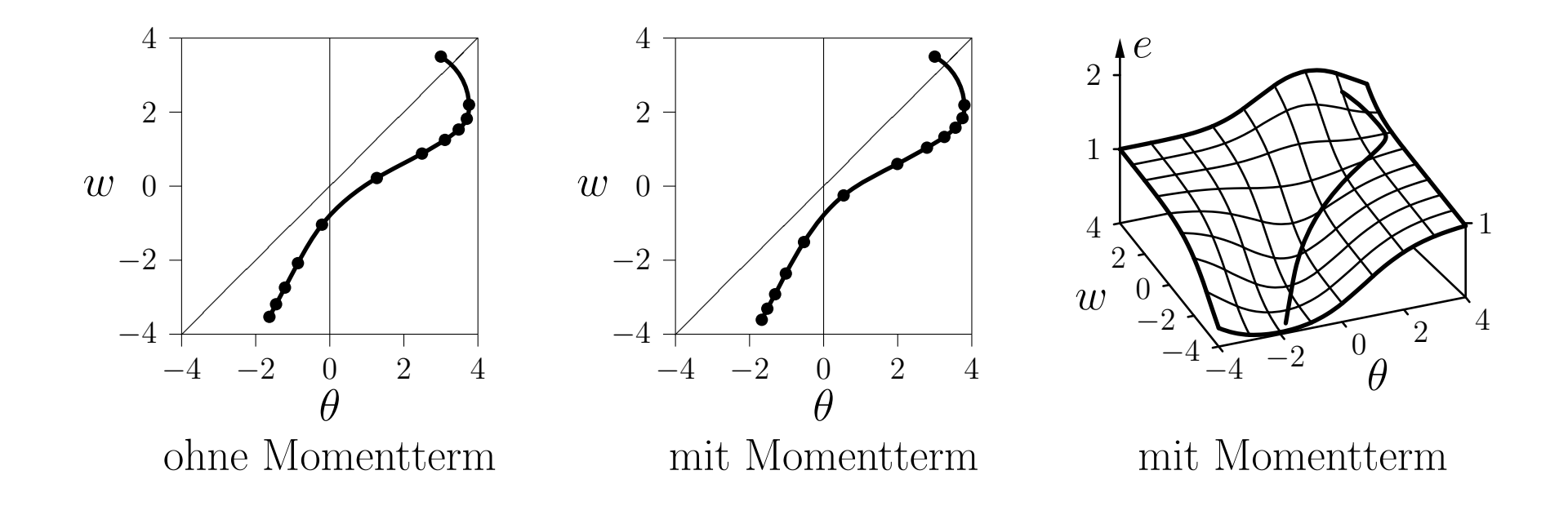

Punkte zeigen die Position alle <sup>20</sup> (ohne Momentterm) oder alle zehn Epochen (mit Momentterm).

Lernen mit Momentterm ist ungefähr doppelt so schnell.

Beispielfunktion:

$$
f(x) = \frac{5}{6}x^4 - 7x^3 + \frac{115}{6}x^2 - 18x + 6,
$$

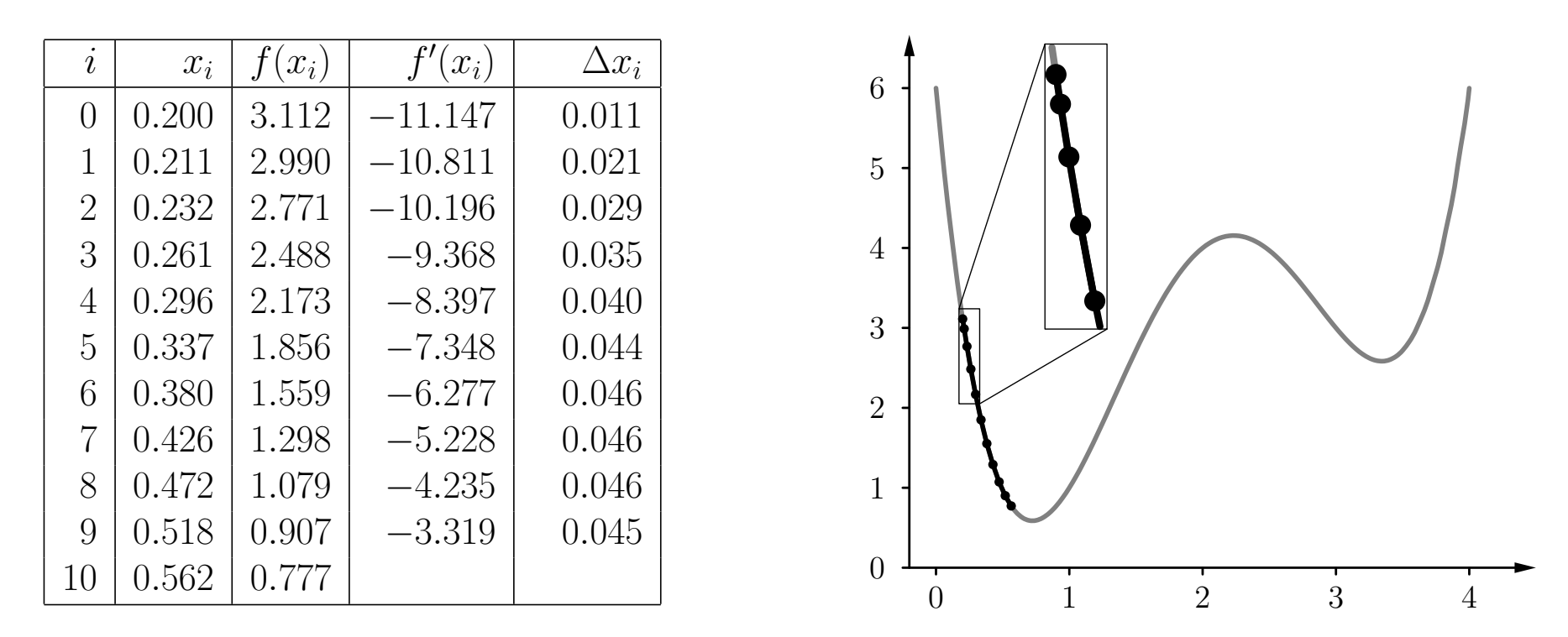

Gradientenabstieg mit Momentterm $(\beta = 0.9)$ 

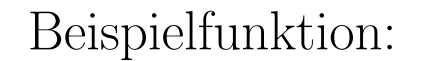

$$
f(x) = \frac{5}{6}x^4 - 7x^3 + \frac{115}{6}x^2 - 18x + 6,
$$

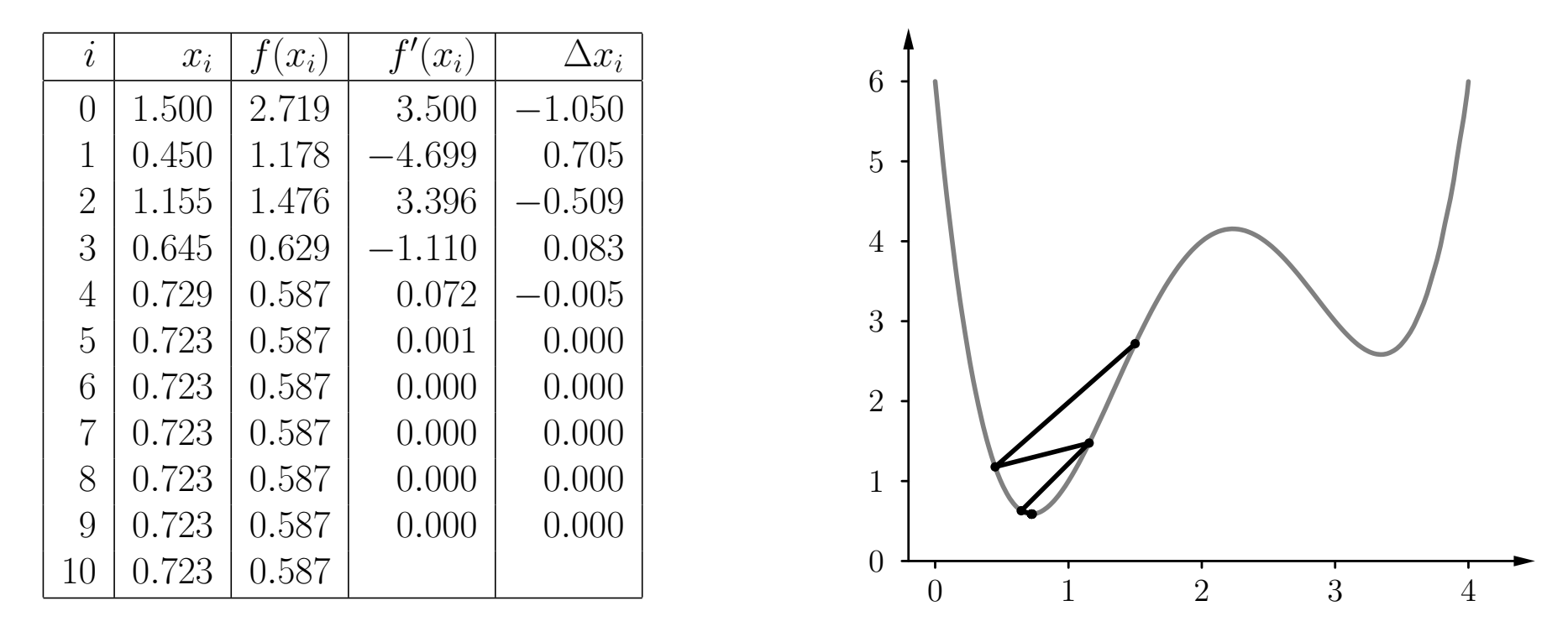

Gradientenabstieg mit selbstadaptierender Lernrate ( $c^+ = 1.2, c$  $^{-} = 0.5$ ).

#### Flat Spot Elimination:

$$
\Delta w(t) = -\frac{\eta}{2} \nabla_{\!w} e(t) + \zeta
$$

Eliminiert langsames Lernen in der Sättigungsregion der logistischen Funktion. Wirkt dem Verfall der Fehlersignale über die Schichten entgegen.

Gewichtsverfall: (engl. weight decay)

$$
\Delta w(t) = -\frac{\eta}{2} \nabla_{\!w} e(t) - \xi w(t),
$$

Kann helfen, die Robustheit der Trainingsergebnisse zu verbessern.

Kann aus einer erweiterten Fehlerfunktion abgeleitet werden, die große Gewichte bestraft:

$$
e^* = e + \frac{\xi}{2} \sum_{u \in U_{\text{out}} \cup U_{\text{hidden}}} \left( \theta_u^2 + \sum_{p \in \text{pred}(u)} w_{up}^2 \right).
$$

## Sensitivitätsanalyse

**Problem:** schwer verständliches Wissen, das in einem gelernten neuronalen Netz gespeichert ist:

Geometrische oder anderweitig anschauliche Deutung gelingt nur bei einfachen Netzen, versag<sup>t</sup> aber bei komplexen praktischen Problemen

Versagen des Vorstellungsvermögens insbesondere bei hochdimensionalen Räumen Das neuronale Netz wird zu einer *black box*, die auf unergründliche Weise aus den Eingaben die Ausgaben berechnet.

Idee: Bestimmung des Einflusses einzelner Eingaben auf die Ausgabe des Netzes.

 $\rightarrow$  Sensitivitätsanalyse

Frage: Wie wichtig sind einzelne Eingaben für das Netzwerk?

Idee: Bestimme die Änderung der Ausgabe relativ zur Änderung der Eingabe.

$$
\forall u \in U_{\text{in}}: \qquad s(u) = \frac{1}{|L_{\text{fixed}}|} \sum_{l \in L_{\text{fixed}}} \sum_{v \in U_{\text{out}}} \frac{\partial \text{ out}_v^{(l)}}{\partial \text{ ex}_u^{(l)}}.
$$

Formale Herleitung: Wende Kettenregel an.

$$
\frac{\partial \text{ out}_v}{\partial \text{ ex}_u} = \frac{\partial \text{ out}_v}{\partial \text{ out}_u} \frac{\partial \text{ out}_u}{\partial \text{ ex}_u} = \frac{\partial \text{ out}_v}{\partial \text{ net}_v} \frac{\partial \text{ net}_v}{\partial \text{ out}_u} \frac{\partial \text{ out}_u}{\partial \text{ ex}_u}.
$$

Vereinfachung: Nimm an, dass die Ausgabefunktion die Identität ist.

$$
\frac{\partial \text{ out}_u}{\partial \text{ ex}_u} = 1.
$$

Für den zweiten Faktor bekommen wir das allgemeine Ergebnis:

$$
\frac{\partial \operatorname{net}_v}{\partial \operatorname{out}_u} = \frac{\partial}{\partial \operatorname{out}_u} \sum_{p \in \operatorname{pred}(v)} w_{vp} \operatorname{out}_p = \sum_{p \in \operatorname{pred}(v)} w_{vp} \frac{\partial \operatorname{out}_p}{\partial \operatorname{out}_u}.
$$

Das führt zur Rekursionsformel

$$
\frac{\partial \text{ out}_v}{\partial \text{ out}_u} = \frac{\partial \text{ out}_v}{\partial \text{ net}_v} \frac{\partial \text{ net}_v}{\partial \text{ out}_u} = \frac{\partial \text{ out}_v}{\partial \text{ net}_v} \sum_{p \in \text{pred}(v)} w_{vp} \frac{\partial \text{ out}_p}{\partial \text{ out}_u}.
$$

Aber für die erste versteckte Schicht bekommen wir

$$
\frac{\partial \text{ net}_v}{\partial \text{ out}_u} = w_{vu}, \qquad \text{therefore} \qquad \frac{\partial \text{ out}_v}{\partial \text{ out}_u} = \frac{\partial \text{ out}_v}{\partial \text{ net}_v} w_{vu}.
$$

Diese Formel stellt den Beginn der Rekursion dar.

Betrachte (wie üblich) den Spezialfall, bei dem die Ausgabefunktion die Identität ist

und die Aktivierungsfunktion logistisch ist.

In diesem Fall lautet die Rekursionsformel

$$
\frac{\partial \text{ out}_v}{\partial \text{ out}_u} = \text{out}_v (1 - \text{out}_v) \sum_{p \in \text{pred}(v)} w_{vp} \frac{\partial \text{ out}_p}{\partial \text{ out}_u}
$$

und der Anker der Rekursion ist

$$
\frac{\partial \,\mathrm{out}_v}{\partial \,\mathrm{out}_u} = \mathrm{out}_v (1 - \mathrm{out}_v) w_{vu}.
$$

## Erkennen von handgeschriebenen Postleitzahlen

Beispiel: Erkennen von handgeschriebenen Postleitzahlen

 $40004$   $75216$ 96205  $(4310$  $4415/$ 

Quelle: Le Cun u.a. (1990) Advances in NIPS:2, 396–404

9298 segmentierte u. digitalisierte Ziffern von handgeschriebenen Postleitzahlen Erhebung: Postamt in Buffalo, NY, USA (U.S. Postal Service) Ziffern wurden von vielen verschiedenen Leuten geschrieben: hohe Varianz an Größen, Schreibstile u. -werkzeuge und Sorgfalt Zusätzlich 3349 gedruckte Ziffern in 35 verschiedenen Schriftarten

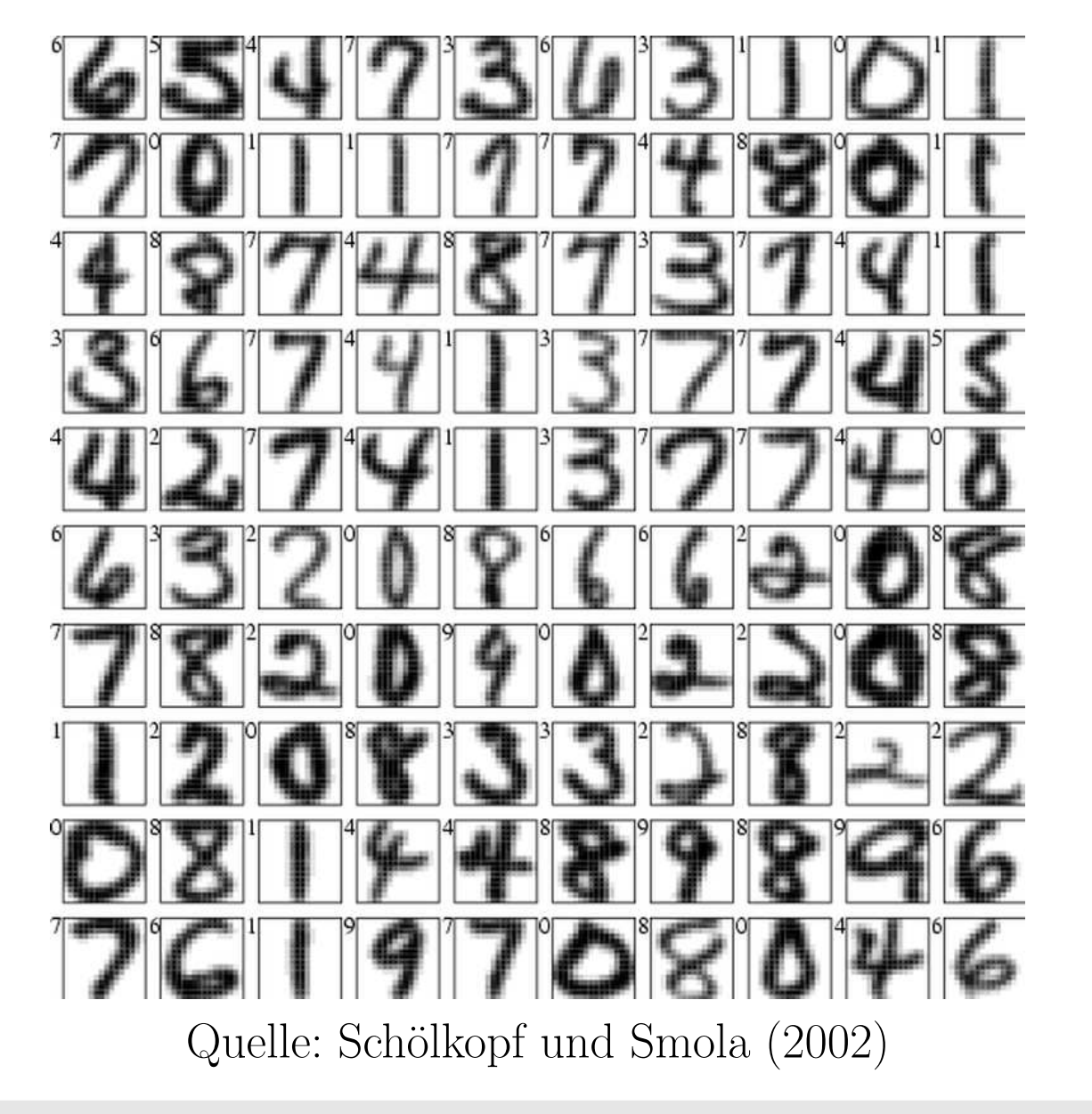

Ziel: Erlernen eines MLP zur Erkennung der PLZ

Trainingsmenge: 7291 handgeschrieben und 2549 gedruckte Ziffern

Testmenge: 2007 handgeschrieben und 700 gedruckte Ziffern

Beide Menge beinhalten mehrere Beispiele, die mehrdeutig, unklassifiziert oder sogar fehlklassifiziert sind

Links dargestellt: 100 Ziffern der Testmenge

Herausforderung: alle Verbindungen sollen adaptiv sein (allerdings mit starken Einschränkungen)

Training durch Fehlerrückpropagation

Eingabe: 16 × 16 Pixel der normalisierten Ziffern

Ausgabe: 10 Neuronen, eine pro Klasse

falls Muster zur Klasse  $i$  gehört, dann soll Ausgabe-Neuron  $i$  Ausgabe +1 liefern, die anderen Ausgabe-Neuronen −1

Problem: für vollständig verbundenes Netz mit mehreren versteckten Schichten müssten zu viele Parameter trainiert werden

Lösung: restriktiertes Verbindungsschema

#### Postleitzahlen: Netzarchitektur

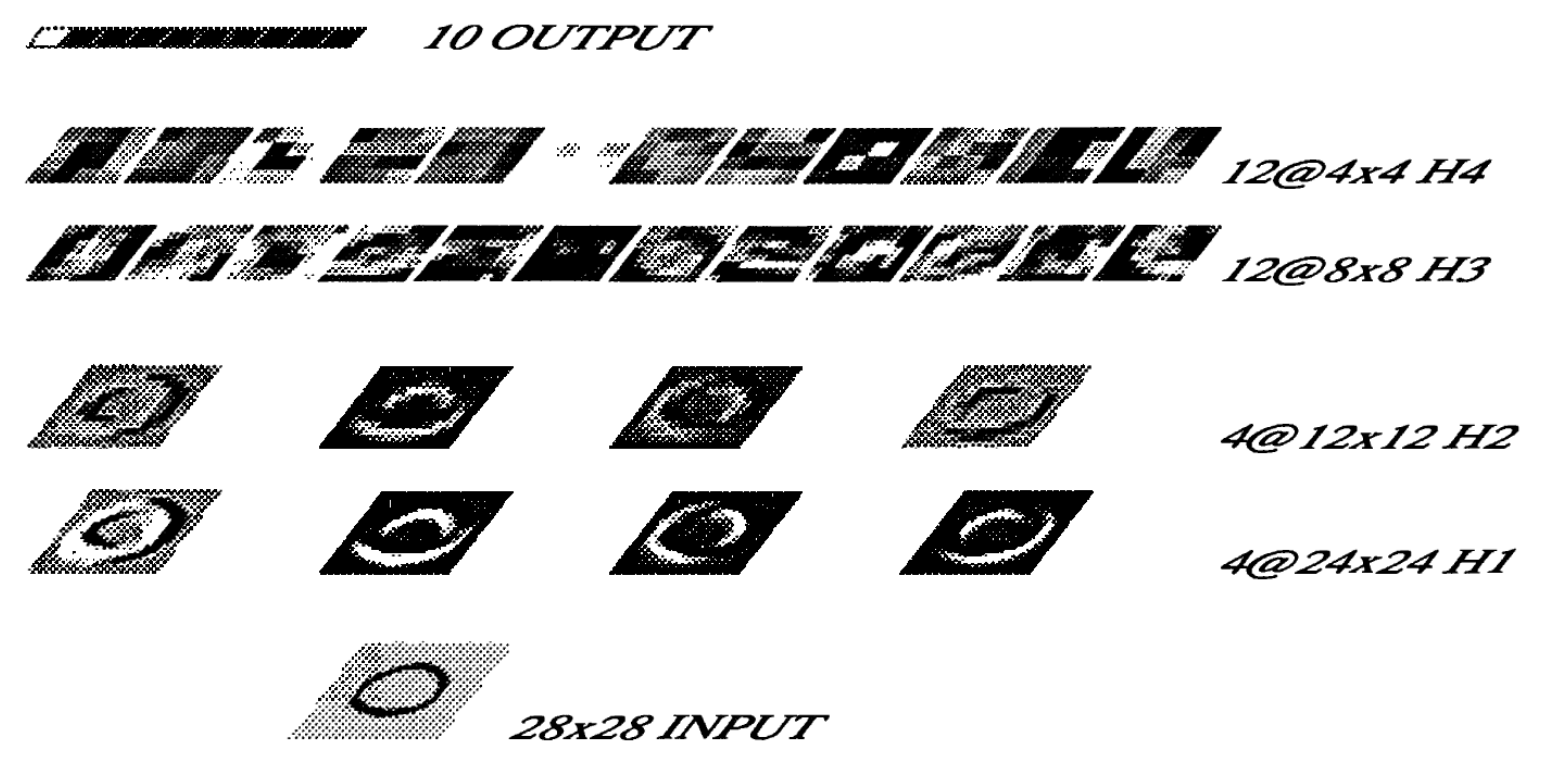

4 versteckte Schichten H1, H2, H3 und H4 Neuronengruppen in H1, H3 teilen sich gleichen Gewichte → weniger Parameter Neuronen in H2, H4 berechnen Mittelwerte  $\rightarrow$  Eingaben für höhere Schichten Eingabeschicht: von 16 <sup>×</sup>16 verbreitert auf 28 ×28 Pixel wegen Randbetrachtung

#### Postleitzahlen: Schicht H1

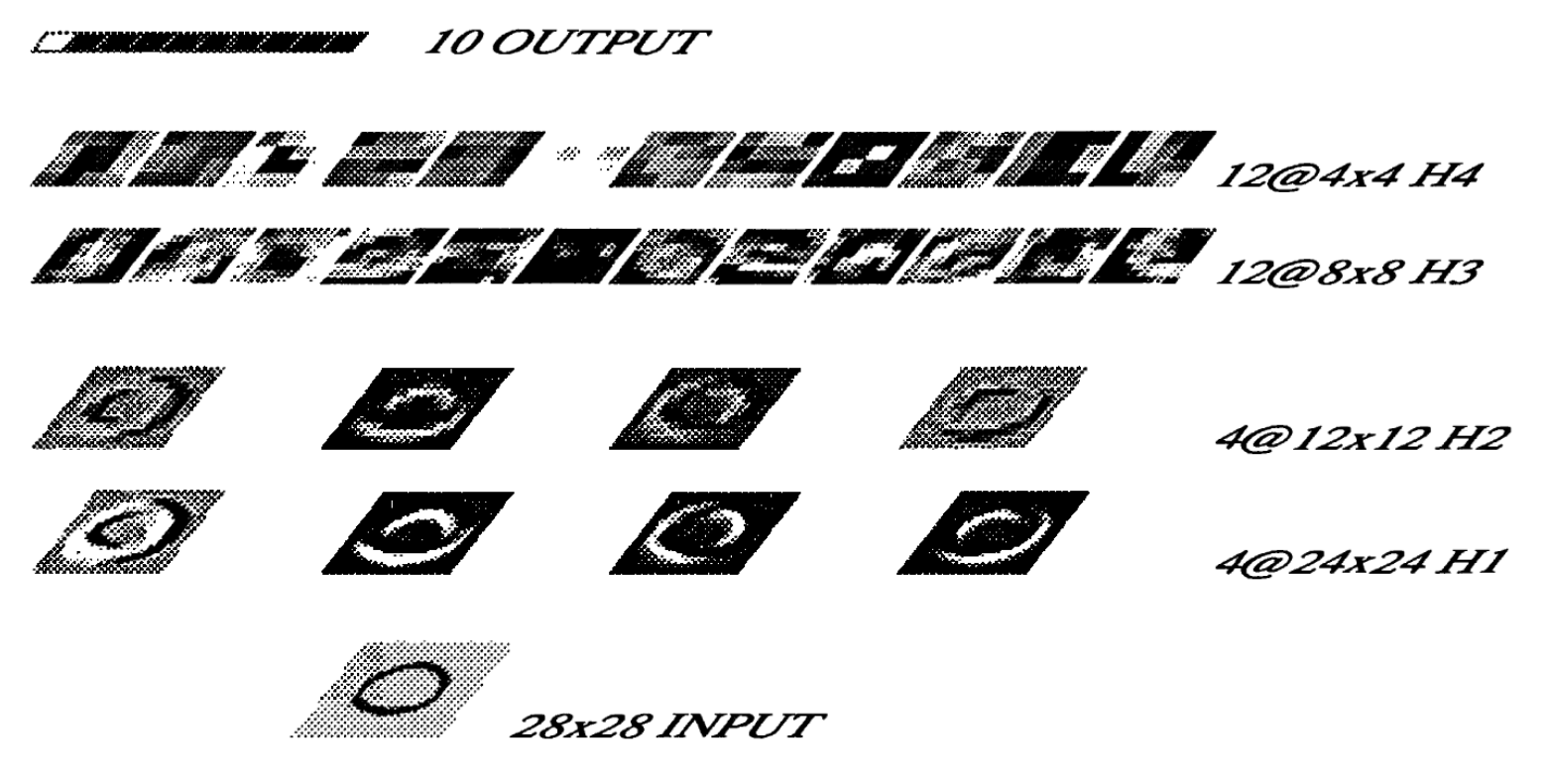

4 Gruppen von  $24 \times 24 = 576$  Neuronen angeordnet als 4 unabhängige "Merkmalskarten"

Jedes Neuron in einer Merkmalskarte erhält eine  $5 \times 5$ -Eingabe

Alle Neuronen einer Karte haben gleichen Parameterwerte

Diese können natürlich verschieden sein von Karte zu Karte

#### Postleitzahlen: Schicht H2

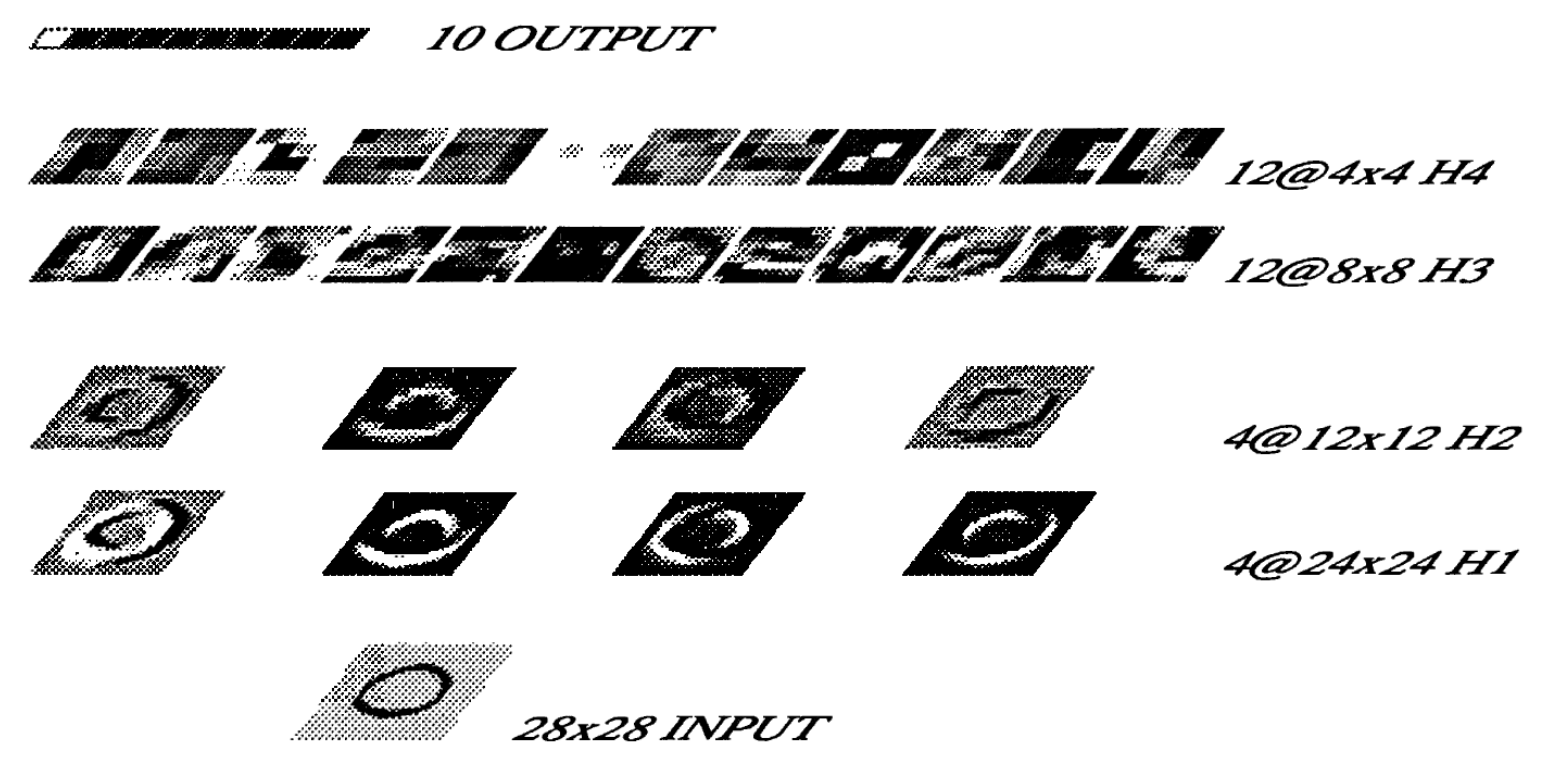

H2 dient der Mittelung: 4 Karten von je  $12 \times 12 = 144$  Neuronen

Jedes Neuron in den Karten besitzt Eingaben von 4 Neuronen der entsprechenden Karte in H1

Alle Gewichte sind identisch, sogar innerhalb eines einzelnen Neurons Schlussfolge: H2 vollzieht Mittelung

In H3: 12 Merkmalskarten mit jeweils  $8 \times 8 = 64$  Neuronen

Verbindungsschema zw. H2 und H3 ist ähnlich zu Eingabe und H1

Jedes Neuron besteht aus ein oder zwei 5 <sup>×</sup> <sup>5</sup> Nachbarschaften (zentriert um Neuronen an identischen Positionen jeder H2-Karte)

Karten in H2, die als Eingabe für Karten in H3 dienen, sind wie folgt vernetzt:

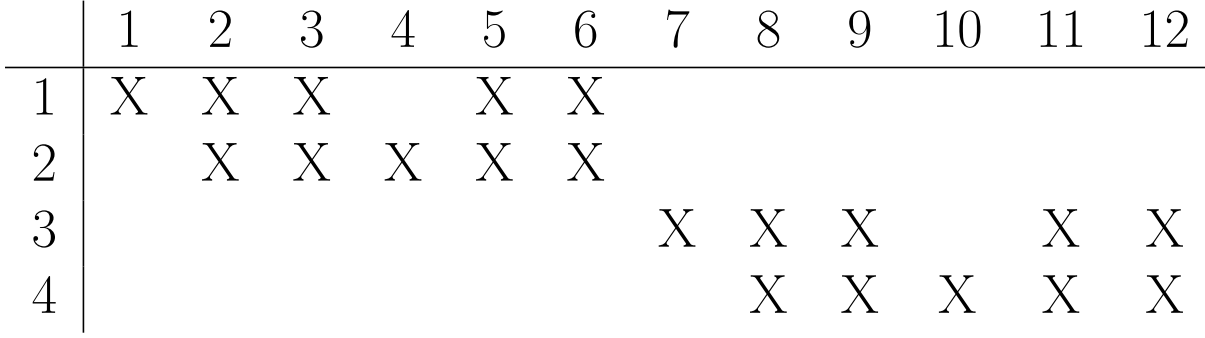

Demnach besteht das Netz aus zwei fast unabhängigen Modulen

### Postleitzahlen: Schicht H4 und Ausgabe

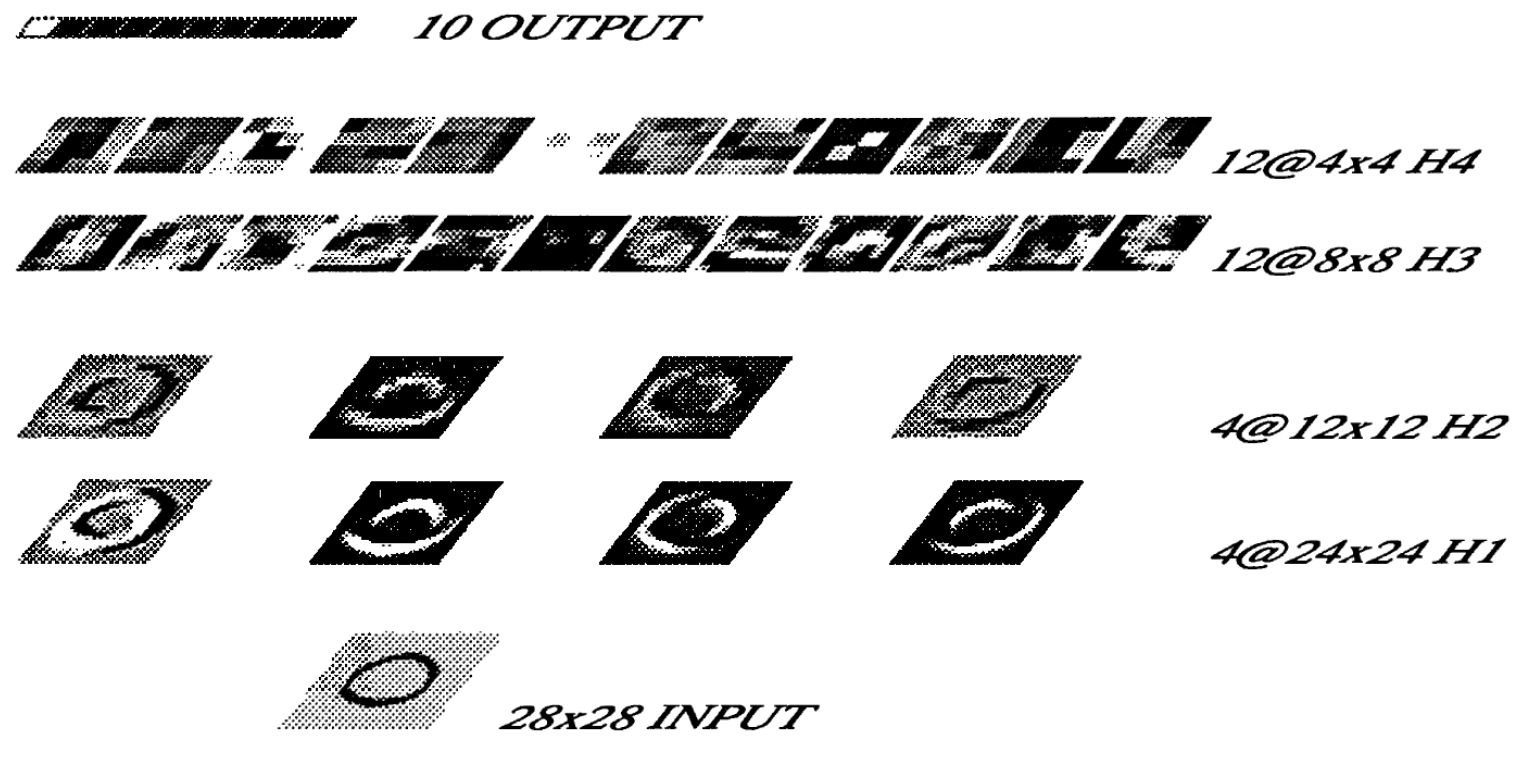

Schicht H4 spielt gleiche Rolle wie H2

Es besteht aus 12 Karten von je  $4 \times 4 = 16$  Neuronen

Die Ausgabeschicht hat 10 Neuronen und ist vollständig mit H4 verbunden Insgesamt: 4635 Neuronen, 98442 Verbindungen, 2578 unabhängige Parameter Strukur ist stark abhängig von geometrischem Wissen der Ziffernerkennung

### Postleitzahlen: Ergebnisse

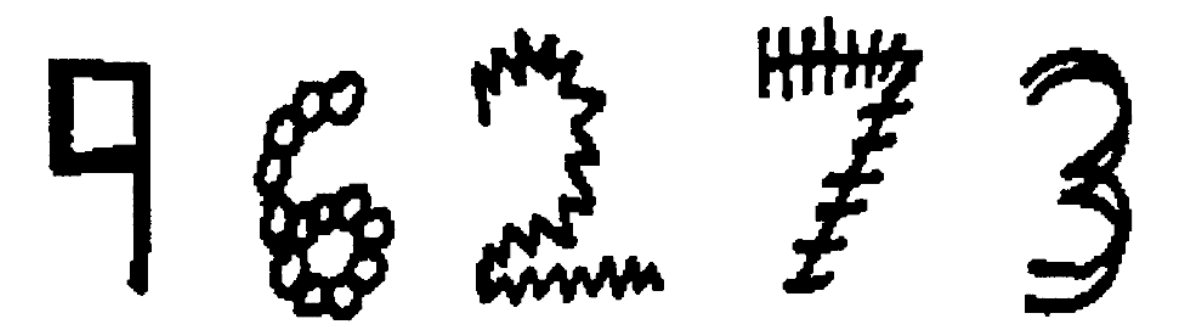

atypische Zahlen, die auch richtig erkannt wurden

Nach 30 Trainingsdurchläufen beträgt der Trainingsfehler  $1,\!1\%$ Der Testfehler beträgt  $3,\!4\%$ 

Alle Klassifikationsfehler entstehen bei handgeschriebenen Ziffern

Zum Vergleich: menschlicher Fehler beträgt 2,5%

1989 dauerte das komplette Training auf einer SUN SPARC station drei Tage!

Das trainierte Netz wurde auf einen Chip in Hardware implementiert

Als Koprozessor in einem PC mit Videokamera können mehr als 10 Ziffern pro Sekunde klassifiziert werden

Auf normierten Ziffern schafft er 30 Klassifikationen pro Sekonde

Rudolf Kruse 12

### Demonstrations-Software: xmlp/wmlp

![](_page_42_Figure_1.jpeg)

![](_page_42_Figure_2.jpeg)

Demonstration eines MLP-Trainings:

Visualisierung eines Trainingsablaufs

Biimplikation und exklusives Oder, zwei kontinuierliche Funktionen

http://www.borgelt.net/mlpd.html

### MLP-Software: mlp/mlpgui

![](_page_43_Picture_108.jpeg)

![](_page_43_Picture_2.jpeg)

![](_page_43_Picture_109.jpeg)

Software für das Training allgemeiner MLPs:

Kommandozeilenversion in C geschrieben, schnelles Training

Graphische Nutzerschnittstelle in Java, leicht zu benutze n

http://www.borgelt.net/mlp.html http://www.borgelt.net/mlpgui.html